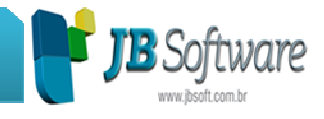

# **\* Inovações:**

## **1. Importação das informações da carga transportada para CT-e, quando é informada a chave dos documentos (Pacote 3704).**

Foi incluso no pacote 3704 um tratamento na importação dos XML de CT-e, para extrair da chave das notas transportadas, as informações para compor o registro D162 que é o equivalente do registro 71 do Sintegra para aquelas empresas que ainda possuem esta obrigação acessória.

## **2. Novas opções nas fórmulas para alteração na importação pelo 3704 (Pacote 3712).**

Incluso na opção de regras mais duas formas de alterações:

3 – Alteração (Adição de Sufixo);

4 – Alteração (Adição de Prefixo).

Estas opções são necessárias quando em algum campo o usuário quer adicionar algum conteúdo além do que veio no arquivo.

### **3. Reestruturado processo de geração do SINCO Fiscal (Pacote 3808).**

• Inclusa opção para geração de acordo com ADE Cofis 15/2001 ou 25/2010: o processo estava gerando exclusivamente pelo novo ato, porém quando a intimação trata de períodos anteriores a 2011 a RFB tem exigido a geração pelo ato antigo. Desta forma realizamos a geração das versões anteriores e inserimos opção para definir por qual leiaute devem ser gerados os arquivos.

• Inclusa possibilidade de geração de mais de uma empresa de duas formas: pela escolha via processo de multiseleção no componente de pesquisa da empresa ou deixando em branco o código da empresa. Neste caso serão gerados arquivos de todas as empresas.

• Possibilidade de geração de mais de um estabelecimento também pela escolha via processo de multiseleção no componente de pesquisa do estabelecimento ou deixando em branco o código do estabelecimento. Neste caso serão gerados arquivos de todas as filiais das empresas escolhidas.

Somente permitirá a escolha de produto para frete se a geração for somente de um estabelecimento. Isto em razão de que a pesquisa do produto precisa avaliar qual é o estabelecimento proprietário do cadastro de produtos matriz ou filial.

• Possibilidade de geração de mais de um período. O SVA, programa validador do Sinco exige que seja gerado um arquivo por mês, desta forma, se for indicado período que englobe mais que um mês, é realizada a geração de cada um dos

#### **Concessionária:**

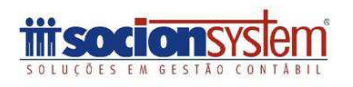

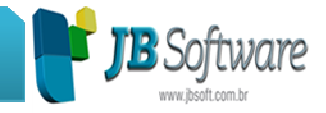

meses de forma distinta, considerando as frações de dias com mês inteiro. A quebra dos arquivos será automática evitando assim a solicitação individual mês a mês, estabelecimento por estabelecimento. Para isto foi modificado do formato de indicação do diretório de salvamento: deve ser indicado o diretório principal para salvamento. Dentro deste diretório será criado um diretório para cada empresa e estabelecimento e dentro destes uma para cada competência.

• Rateio de MI, ME e NT: alterada a pesquisa dos índices dos rateios quando a empresa está configurada como obrigada a EFD Contribuições para buscar nas tabelas novas. Esta alteração foi necessária por pelo menos três razões:

> o As empresas controladas que estavam obrigadas a EFD a partir de 04/2011 passaram a fazer os cálculos da EFD pelo novo método, porém como a obrigação foi prorrogada para 01/2012, durante este intervalo de tempo as configurações devem ser buscadas de acordo com o novo método, pois nas tabelas antigas não há valores e está obrigada a entregar o SINCO, se não entregou a EFD, até 31/12/2011.

> o Para as empresas que configuraram antecipadamente a obrigação para ir testando e ajustando as configurações.

> o Como antes ninguém informava valores de PIS e COFINS nos produtos, esta metodologia permite ao usuário indicar opção da EFD para trás, inserir os valores de PIS e COFINS via 3273 e processar o cálculo pela nova metodologia para conseguir atender a exigência de valores de PIS e COFINS por item.

• Inserção de centavo de PIS e COFINS quando valor é muito pequeno, salvo nos rateios quando não resultar pelo um centavo para tipo resultante do rateio.

## **\* Melhorias:**

## **1. Criação das tabelas 7.1.3 e 7.1.4 para Entidades Financeiras (Pacote 3623).**

Como a Receita Federal ainda não liberou o validador na versão 2.0.6 da EFD Contribuições, não é possível ainda realizar a importação das informações das tabelas 7.1.3 – Detalhamento das receitas e 7.1.4 – Detalhamento das deduções, para que os usuários possam digitar as suas receitas e deduções para atender à esta nova exigência das entidades financeiras.

Para resolver esta situação, estamos criando estas tabelas pelo pacote 3623. É necessário acessar este formulário e executar com a opção "Todos" selecionada. Depois é possível realizar a digitação dos documentos de serviços prestados e lançamentos contábeis com as novas informações do Bloco I da EFD Contribuições.

**Concessionária:**

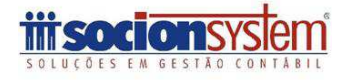

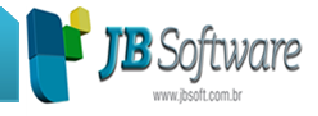

### **2. Alterações na geração do arquivo do SPED Fiscal (Pacote 3810).**

Foi necessária a realização de algumas alterações na geração do arquivo do SPED Fiscal:

• Implementação da geração do Perfil C do SPED Fiscal, que passou a ser exigido para o estado de RO.

• Inclusão da busca dos valores para ICMS e ICMS ST de SC, para o registro E210.

• Alteração para mostrar corretamente a falta de registro C190 para Entradas e/ou Saídas para a filial que está gerando o arquivo.

## **3. Alterações na geração da GIA do RS (Pacote 3204).**

Foram realizadas algumas alterações no processo de geração da GIA do RS:

• Alterações no Anexo III da GIA-RS, para atender mudanças do leiaute válidas a partir de 01/2014:

- o Acrescentado campo CHP LIC (Carta de habilitação).
- o Alterado quantidade de registros de 53 para 30.
- o Em caso de não preenchimento do campo CHP LIC completará este campo com 0.

• Para a geração do Anexo II, foi alterada a geração para avaliar quando tiver lançamentos de transferência de ICMS com a mesma inscrição estadual e código, fazer a soma dos valores. Anteriormente estava criando dois registros diferentes, gerando erro de duplicidade no validador da GIA.

• Para o Anexo XVI – Operações Intermunicipais, foi alterada validação para importar somente fretes com origem no estado do RS, segundo instruções de preenchimento deste anexo.

### **4. Nota Fiscal Gaúcha: nova opção para gerar somente documentos com CPF informado (Pacote 3202).**

Inclusa uma nova opção para gerar somente os documentos onde há cliente informado. Por padrão o sistema gera todas as notas fiscais modelo 02, que tenham cliente pessoa física informado ou que estão sem cliente indicado no documento fiscal.

Agora na nova versão, logo abaixo da data foi inclusa uma nova opção: gerar somente documentos com CPF informado. Ao marcar esta opção, não vai mais gerar no arquivo os documentos onde não tenha sido informado o cliente.

**Concessionária:**

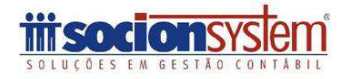

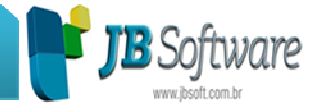

#### **5. Diversas alterações na impressão do Balanço e Balancete (Pacotes 30221 e 30231).**

Foram realizados vários ajustes na impressão do balanço e balancete:

• Aumentado tamanho de impressão e margem do cabeçalho do balanço e balancete quando configurado no pacote 3000, aumentado para duas linhas. Anteriormente estava sobrepondo o grupo contábil (ATIVO, PASSIVO ou DRE).

• Para balanço e balancete, quando marcado a opção Validar Informações > Saldo de caixa, passou a ser avaliado o saldo de caixa diário e mostrado a mensagem de advertência quando encontrar um dia com saldo negativo. Anteriormente só entrava na validação quando o saldo final do caixa era negativo.

• Alterada opção de Data e Hora no rodapé, que anteriormente não imprimia conforme opção selecionada para o modo matricial. Em caso do balanço/balancete Plano Referencial RFB, esta opção ficará desabilitada.

• Corrigido opção Detalhamentos > Primeira coluna do balancete, para imprimir conforme opção selecionada, pois anteriormente imprimia somente a classificação não validando se estava ou não selecionada a opção Código da conta.

• Tratada mensagem: Ocorreu um erro ao executar a Geração do Balanço. Mensagem: No argument for format '%9:s' que ocorria quando no balanço ou balancete marcado a opção Detalhamentos e selecionar Sub Contas > DRE.

## **6. Ajustes na impressão do livro de serviços (Pacote 3127).**

Ajustadas várias situações que estavam ocorrendo na impressão do livro de serviços:

• Quando empresa do Simples Nacional estava configurada no pacote 3612 para "Não recolher ISS no Simples Nacional", ao gerar o livro não estava armazenando o ISS das notas fiscais digitadas para realizar a contabilização do ISS posteriormente pelo pacote 3223. Ajustada agora esta situação, quando a empresa não recolher o ISS incluso no Simples Nacional, vai gravar corretamente o valor do ISS a recolher para a contabilização.

• Quando na opção: Imprimir Informações de PIS e COFINS = 1 – Sim, estava levando valores errados para Valor Contábil, base de cálculo e imposto.

• Imprimia uma linha sem movimento logo após uma linha que havia movimento.

• Quando imprimia períodos os quais tinham meses com movimento e meses sem movimento, logo após um mês com movimento repetia várias vezes a expressão "PERÍODO SEM MOVIMENTO". Também aparecia duplicada esta expressão quando tinha observações impressas.

• Realizadas alterações na geração do livro de serviços para não gerar a seguinte mensagem: JÁ EXISTE REGISTRO PARA OS CAMPOS CHAVE DA TABELA TR04\_IMPOSTO.

#### **Concessionária:**

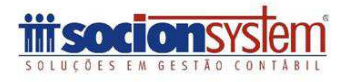

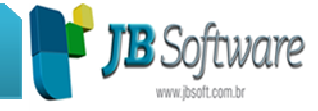

### **7. Alterada impressão do relatório sumarizado de Caixa para várias empresas (Pacote 3057).**

Efetuado alterações na impressão do pacote 3057 que estava imprimindo o relatório de forma incorreta quando informada mais de uma empresa e mais de uma conta.

#### **8. Ajustada a impressão do IPI destacado no relatório de entradas (Pacote 3125).**

Alterado o processo de impressão do IPI destacado no livro registro de entradas, para imprimir corretamente as informações, independente da ordenação escolhida para o relatório.

### **9. Alterada a impressão das informações do registro ABCE no relatório da GIA do RS (Pacote 3150).**

Alterado para buscar os valores com tipo de registro ABCE quando o ano for igual ou maior que 2012, quando menor que 2012 buscará pelo tipo registro ABC.

## **10. Melhora na velocidade da atribuição das informações de Pis e Cofins (Pacote 3273).**

Alteração no processo de busca da alíquota do código de incidência, respeitando a data da NF, para melhorar a performance de utilização do 3273.

### **11. Ajustada a impressão das informações do relatório anual de depreciação (Pacote 3321).**

Na geração do relatório anual foi modificada a soma dos grupos individualmente, para fazer a totalização de cada um dos grupos. Também foi alterada a busca dos dados para demonstrar os bens de todas as filiais da empresa.

#### **12. Alterações no relatório de acumulados anuais dos impostos (Pacote 3423).**

Realizadas algumas alterações na impressão das informações do relatório de acumulados anuais dos impostos:

• Alterado para levar as informações de base de cálculo de PIS e COFINS no relatório de acumulados anuais, pela nova metodologia de cálculo da EFD Contribuições.

#### **Concessionária:**

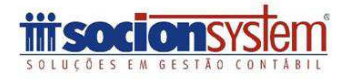

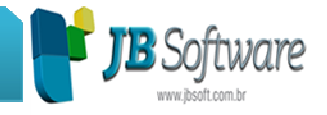

• Não estava imprimindo o relatório de somente um estabelecimento quando marcado a opção: "Imprimir Acumulados Anuais por Estabelecimento".

• Alteração para pegar valores corretos para a IRPJ, estava levando valores incorretos quando tinha notas de devolução.

## **13. Geração do DAS pelo sistema no site da RFB (Pacote 3440).**

Foram reportadas algumas situações de não mostrar a tela de impressão do DAS quando utilizado o preenchimento pelo sistema. Esta situação ocorre quando utilizado o Internet Explorer 11. Neste caso deverá ser atualizado Flash(ActiveX) e Java:

#### ActiveX:

http://download.macromedia.com/pub/flashplayer/updaters/11/flashplayer\_11\_ax\_debu g.exe

Java: http://javadl.sun.com/webapps/download/AutoDL?BundleId=81836

### **14. Modificada a busca da taxa Selic pela atualização automática (pacote 3606).**

Alterada URL de download da tabela Selic de acordo com alterações no sítio do BCB, para voltar a atualizar normalmente a taxa Selic pelo processo de busca automática.

### **15. Alterações realizadas na importação padrão SPED Fiscal (Pacote 3704).**

Realizadas algumas alterações na importação de documentos fiscais, pelo padrão SPED:

• Implementado a importação da notas fiscais modelo 65, permitindo a importação sem participante no registro C100 quando for este modelo.

#### **16. Ajustado processo de exclusão de contas duplicadas (Pacote 3711).**

Na opção 08-Elimina Contas do Plano de Contas Duplicadas (Código e Nome exatamente iguais) não excluía o restante das contas quando uma estava com problema. O processo atual fará a exclusão de cada conta duplicada individualmente.

### **17. Nova opção para lançar Outras ou Isentas para empresas do SIMPLES Nacional (Pacote 3701).**

**Concessionária:** Incluída nova opção para lançar valor de ECF em Outras ou Isentas para empresas do SIMPLES Nacional. Quando faz importação de ECF para empresas do

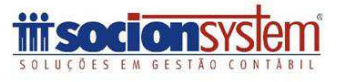

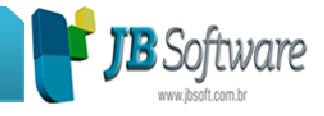

SIMPLES Nacional, em razão das disposições do PAF/ECF, é obrigatório o destaque dos valores de ICMS na emissão dos cupons, os totalizadores tributários vêm com valor de ICMS. Porém como se trata de empresa que recolhe de forma centralizada na guia do SIMPLES, não pode lançar estes valores com destaque na escrituração.

Por padrão este valor era lançado na coluna de Outras Operações, por que o princípio tributário indica que na coluna de Isentas somente devem ser lançados valores que o Regulamento do ICMS defina como Isentas. Tendo em vista que as operações do SIMPLES não são Isentas, mas operações que terão o recolhimento do imposto por outro meio distinto ela não é isenta, por isso era lançado diretamente na coluna Outras. Como surgiram entendimentos que é operação isenta, incluímos uma pergunta no início da carga solicitando em qual coluna o usuário deseja lançar o valor.

Também foi modificado o tratamento de atualização do campo Conta Título, quando vem S/N (sim/não) ou S/A (sintética/analítica) para mudar automaticamente para 1/2 (título/não título).

**Concessionária:**

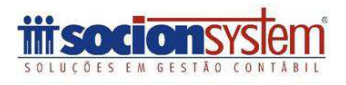